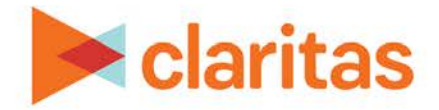

## **Analysis Area Creation Options Available in Claritas 360**

The table below lists the various analysis area types available in Claritas 360.

Click on a tile for detailed analysis area creation steps.

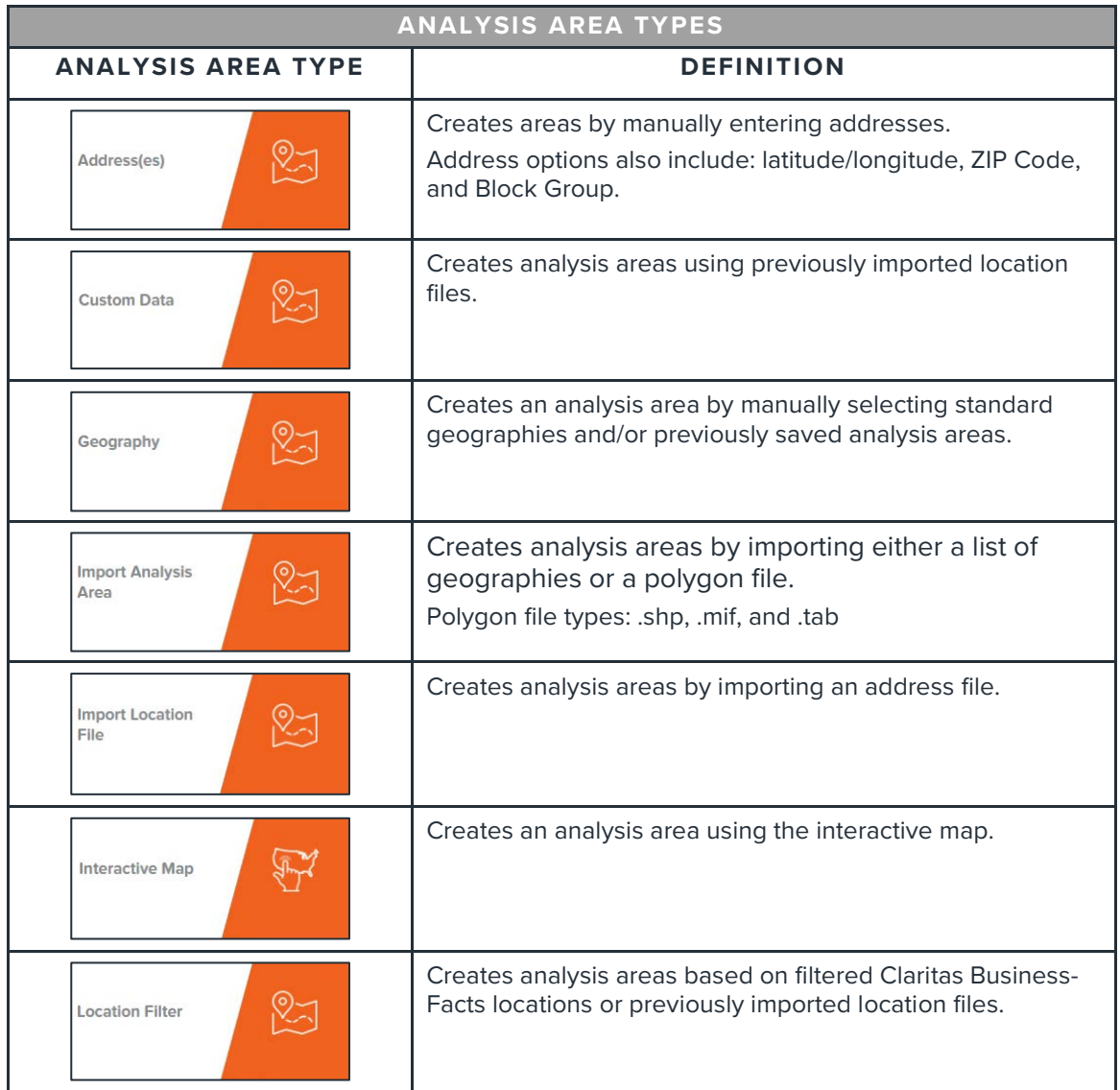

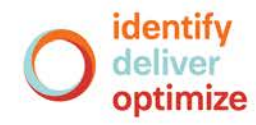